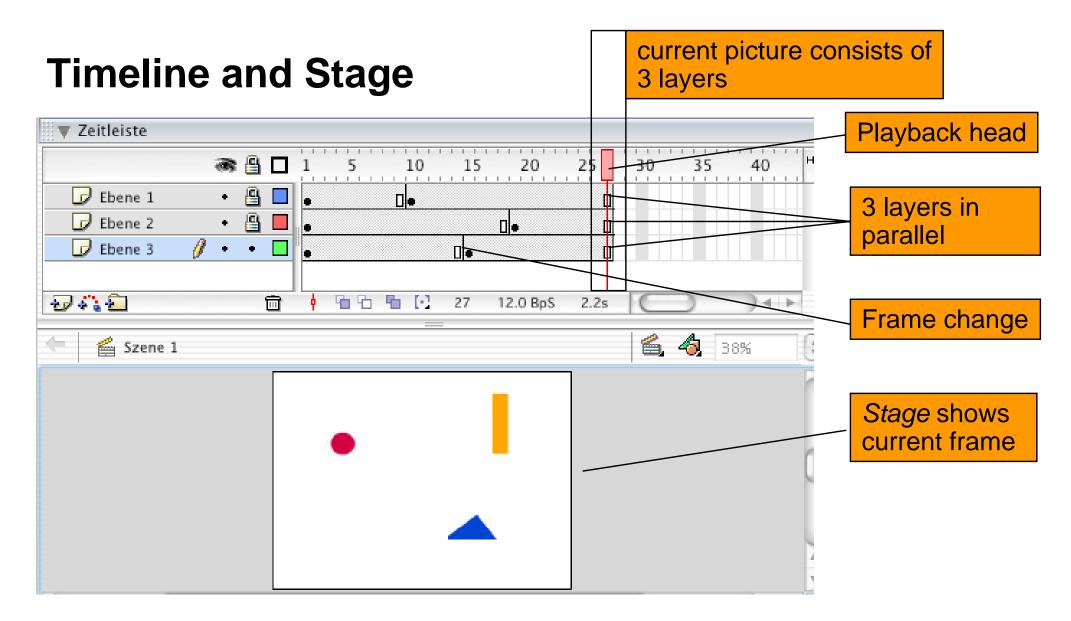

3 dimensions (2 plane dimensions plus time) mapped to 2D screen:

- 2D-frame (stage), no time
- time plus layers, no frame content

# **Timeline Symbols**

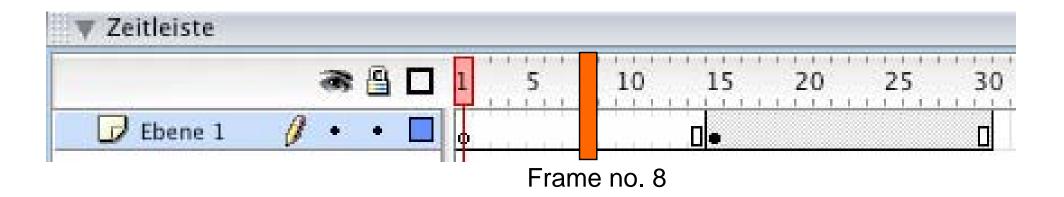

- The timeline contains of *frames* (Bilder)
- Key frames (Schlüsselbilder) are defined explicitly (drawn by hand)
  - Representation in Flash:

hollow dot = empty key frame black dot = key frame with content

- Default treatment of frame sequences: repeat last frame
  - Grey bar: Sequence of identical frames
  - Square: Last frame of a sequence
  - Changes in key frame affect all subsequent frames till next key frame!

### **Animation: Change of Pictures over Time**

- The suggestion of continuous change or movement:
  - Created by small changes from picture to picture
  - At least 12 frames per second, better more (25 and more)
- Single picture animation:
  - One graphic picture (drawn by hand) per frame
  - In Flash: Sequence of key frames
- Interpolation (tweening):
  - Sequence of frames defined by first and last frame
  - "In-between frames" generates automatically (interpolated)
  - "Tweening" possible with respect to several properties
    - » Size, location, orientation, colour of individual object (motion tweening)
    - » Shape of object (shape/form tweening)

# **Keyframe Animation**

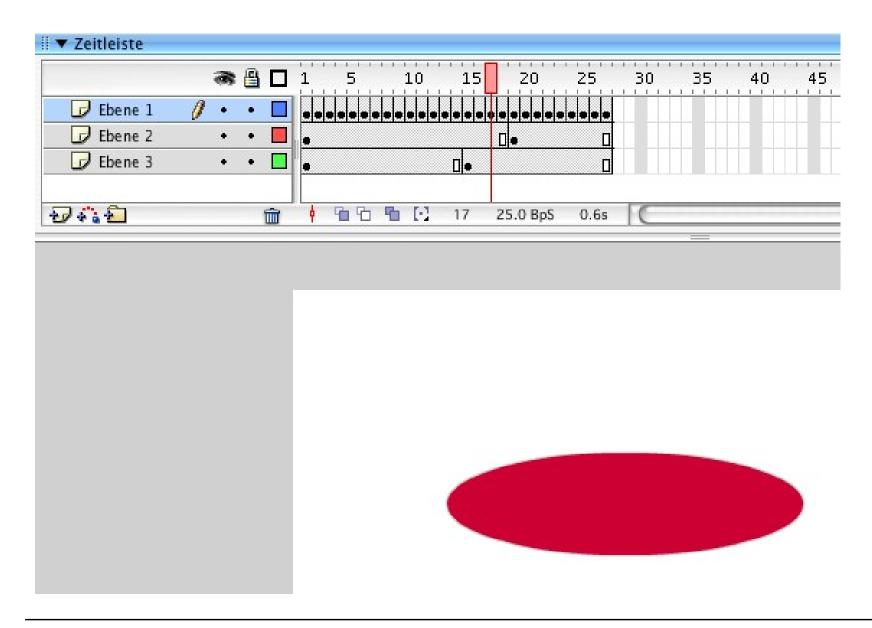

#### Visualization of Animation with "Onion Skins"

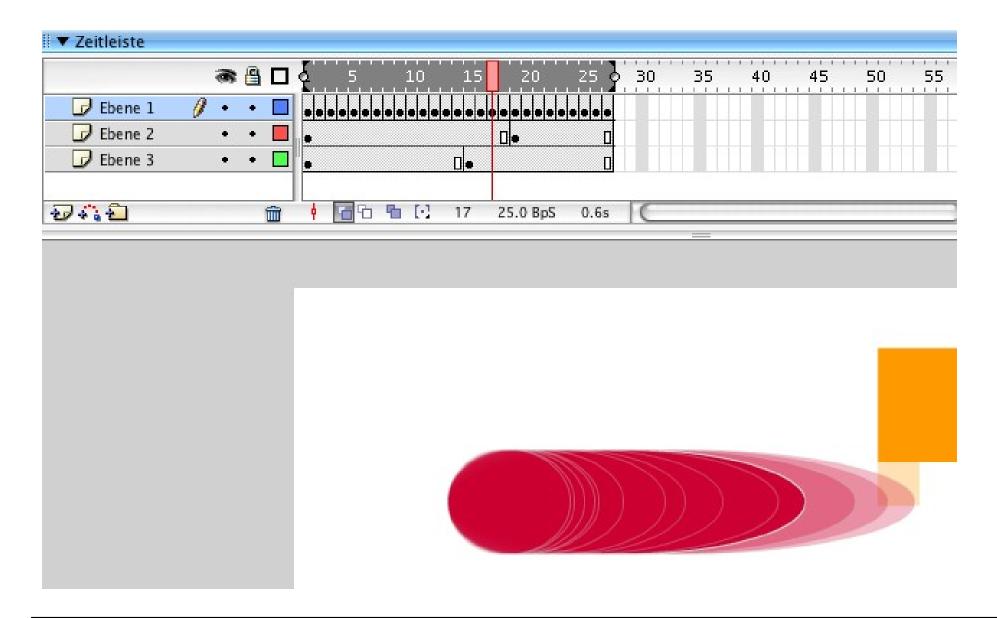

## **Interpolation with Shape Tween**

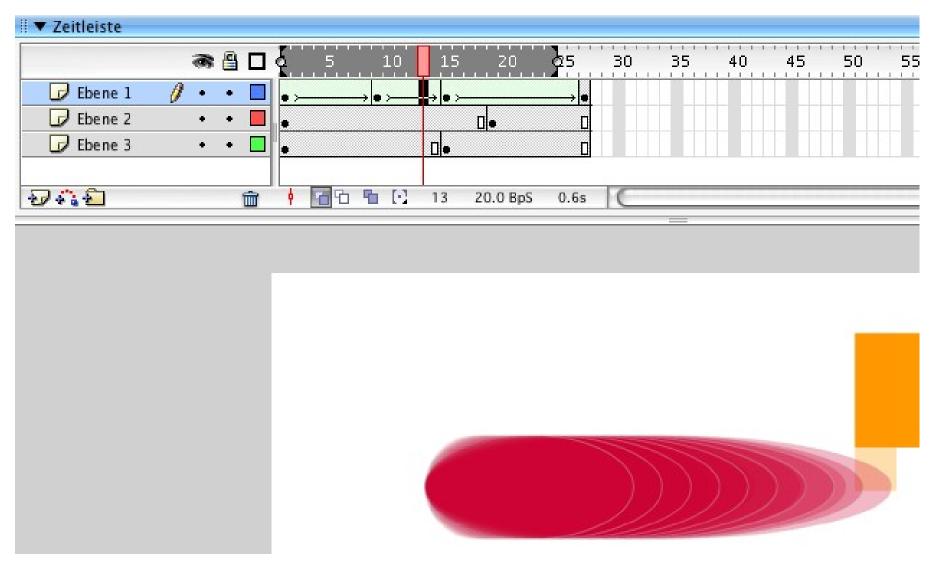

Only a few frames are drawn by hand, intermediate frames are interpolated

## **Symbols and Instances**

- Symbol: Reusable element in a Flash animation
  - Contained in Library
  - Examples: Graphics, Buttons, MovieClips, Sounds
- Dragging a symbol onto stage creates an instance of the symbol
  - Helpful for reduction of memory requirements
  - Essential for tracking objects in complex animation sequences
- Motion tween:
  - Only applicable to symbols
  - Imported graphics needs to be converted to a symbol before being used in motion tweens
- Strict distinction in Flash:
  - Shape tweens: Applicable only to simple graphical objects
  - Motion tweens: Applicable only to instances of symbols (or groups)

#### **Motion Tween**

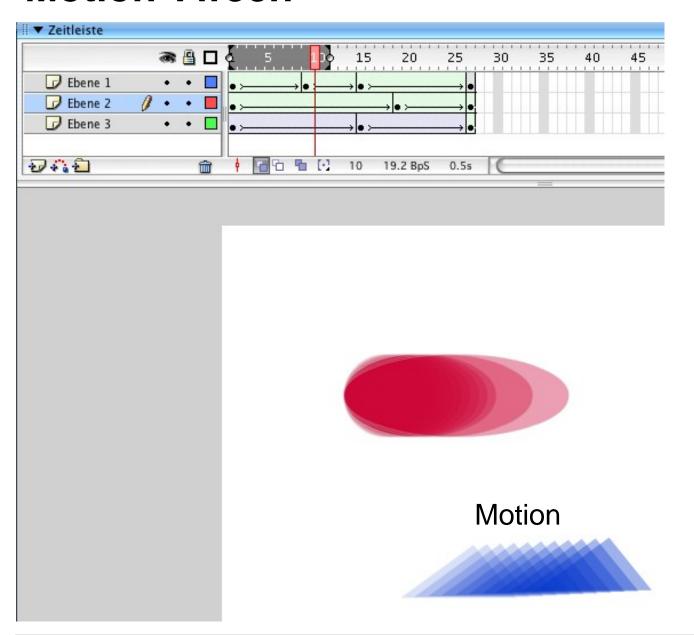

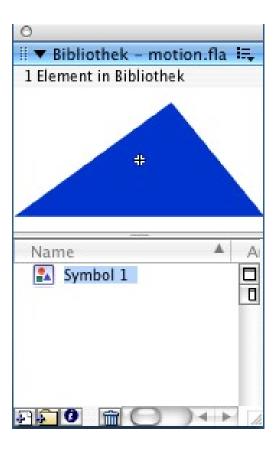

"slow down" and "speed up" adjustable through object inspector

#### **Hierarchical Timelines**

- Each object can bring its own timeline
  - Instances of library symbols bring a copy of the timeline defined for the symbol
- Main timeline may be structured hierarchically into a tree of timelines
- Each instance of a symbol can move individually through its timeline
  - ActionScript code (see next lecture)
    can be added to navigate within
    timeline

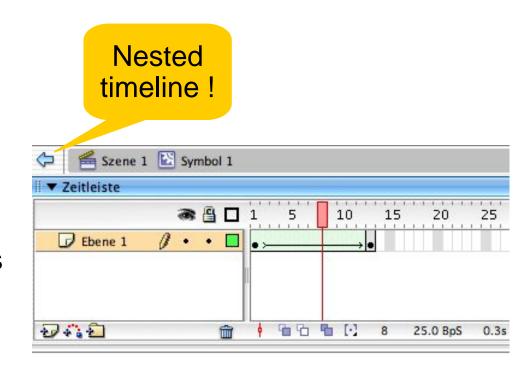

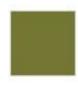

### **Motion Path**

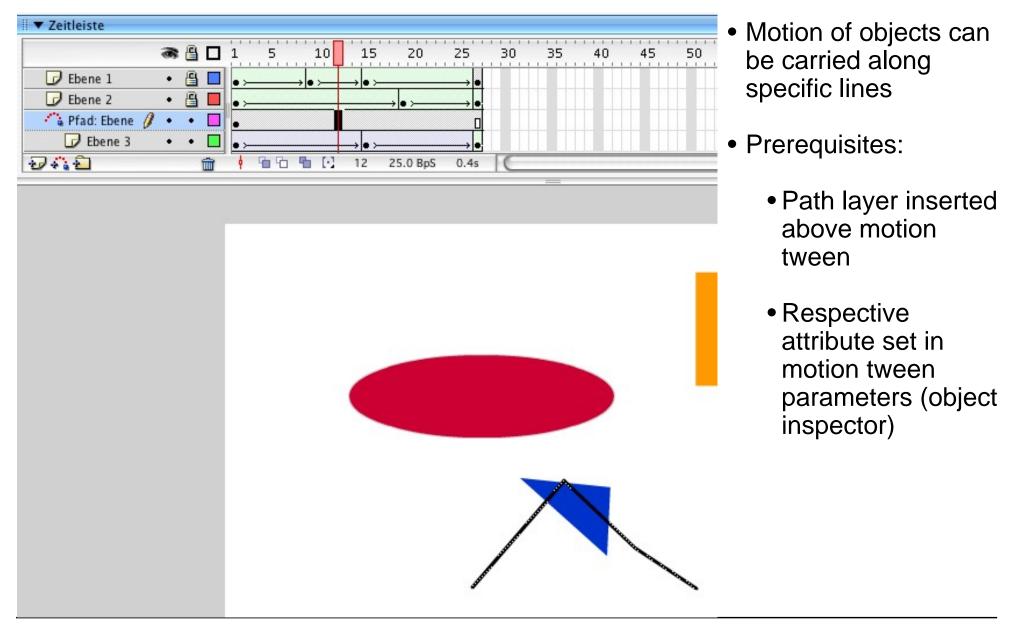

### **Animation of Colours**

- The same graphical object can be represented with various colour variants
  - Fill colours, line colours
  - Transparency (alpha)
  - Brightness (luma)
- Flash:
  - Colour changes possible in motion tweens and shape tweens
- Example:
  - Change colour of a square from red to green with interpolation

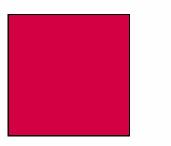

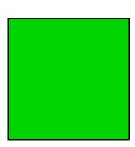

### Representation of "Tweens" in Flash

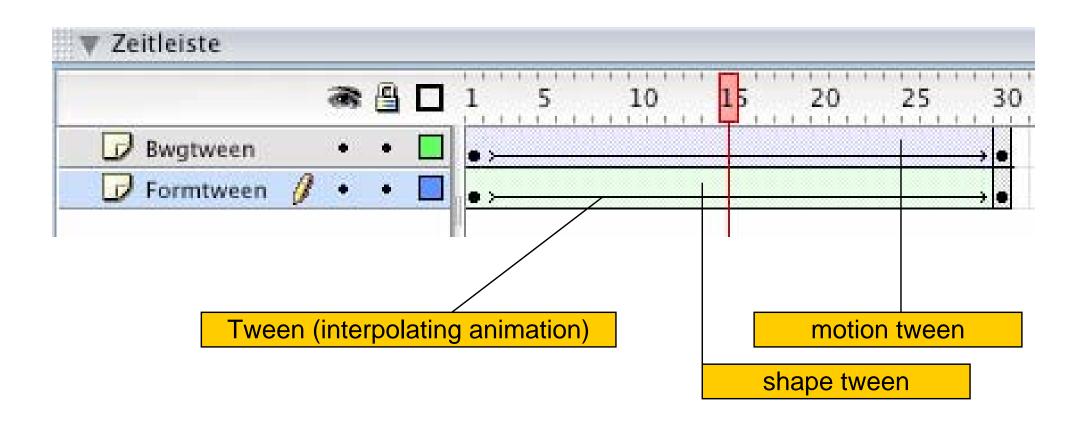